# **70-411: Administrating Windows Server 2012**

## **Course Overview**

This course provides students with the knowledge and skills to administer a Windows Server 2012 infrastructure in an enterprise environment.

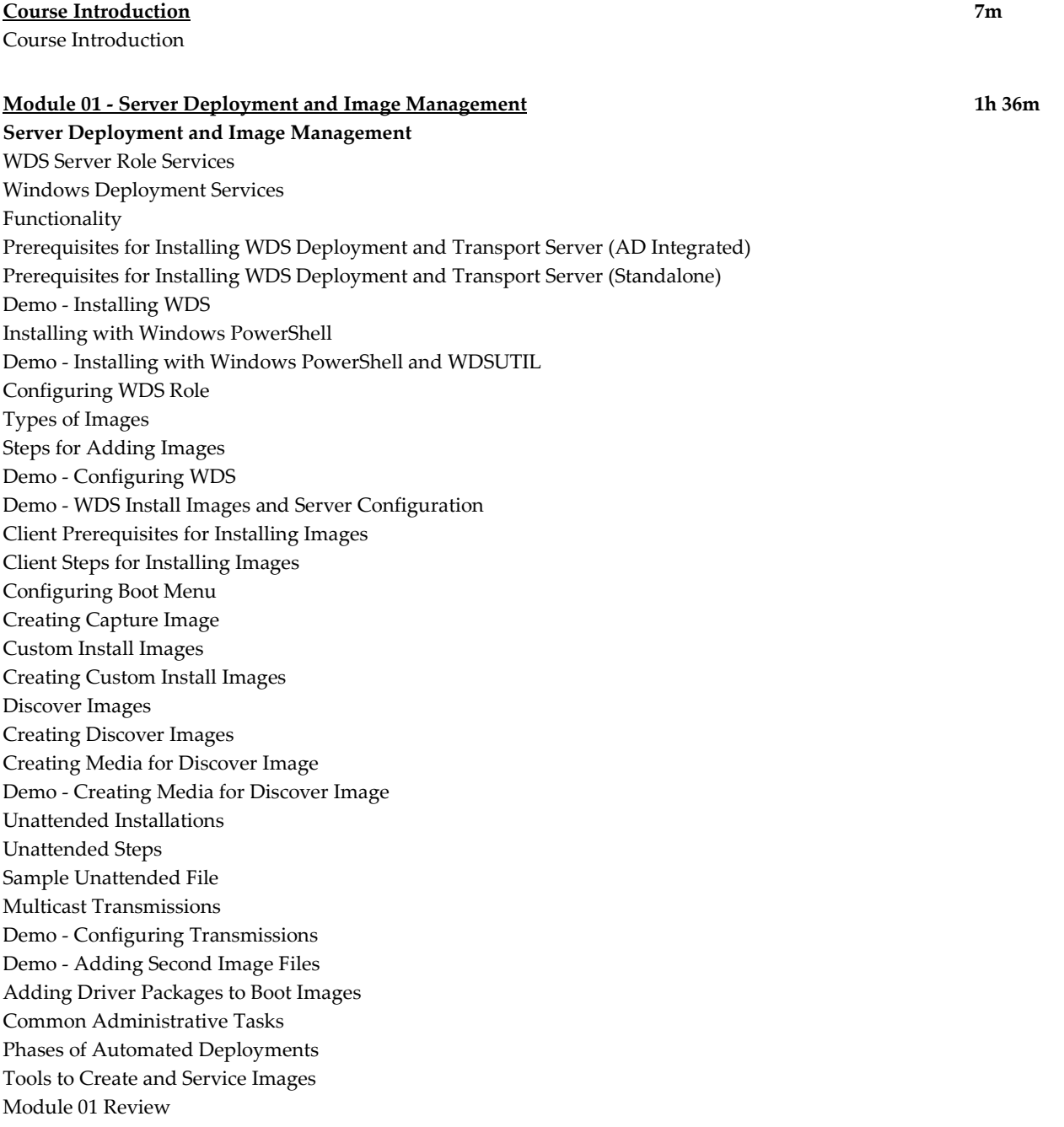

#### **Module 02 - Managing Servers and Updates 2h 13m**

**WSUS** Implementing Update Management WSUS 3.0 SP2 Prerequisites Computer Groups Approval - Updates WSUS Management Process Group Policy and Automatic Updates Demo - Configuring WSUS Group Policy WSUS Management with PowerShell Demo - Installing and Configuring WSUS Demo - Approve Updates **Monitoring Servers** Monitor Servers Tools Demo - Task Manager and Resource Monitor Demo - Performance Monitor Demo - Performance Monitor Counters Demo - Data Collector Sets Virtual Machine Overview Demo - Monitoring Virtual Machines Monitoring Event Logs Demo - Event Viewer Demo - Event Forwarding Monitoring Network Infrastructure Demo - Monitoring Network Infrastructur e Module 02 Review

#### **Module 03 - File and Print Services 2h 21m**

#### **FSRM**

File System Resource Manager (FSRM) Installing FSRM Demo - Installing and Configuring FSRM Managing FSRM with PowerShell 3.0 Demo - Managing FSRM with PowerShell 3.0 Demo - Legacy FSRM Commands Remote Management of FSRM Quota Management Demo - Creating and Using Quota Templates Demo - Testing Quota Limits File Screening Management File Screen Templates File Groups Demo - File Groups and File Screens Storage Reports Storage Report Types Reports Continued Demo - Storage Reports Report Tasks

Classification Management Classification Properties Handling Classification Property Conflicts Classification Rule Properties Classification Examples File Management **DFS** DFS Role Services Domain Based Namespaces Standalone Namespaces Demo - Installing DFS Demo - Configure DFS Configure File and Disk Encryption **EFS** EFS and Network Shares Encryption Keys EFS File Encryption Process EFS File Decryption Process EFS File Recovery Managing Recovery Agents Demo - EFS Encryption **Audit Policies** Configure Advanced Audit Policies Audit Policies (Cont.) Demo - Configuring Audit Policies Module 03 Review

#### **Module 04 - Configuring Network Services and Access 1h 29**

**Configuring Network Services and Access** DNS Components DNS Zones Demo - DNS Zones Stub Zones vs. Conditional Forwarders DNS Records Demo - DNS Zones and Records Demo - Using DNSCMD How DNS Forwarding Works Demo - Adding DNS and Conditional Forwarders DNS Namespaces DNS Naming Contexts and Rules External vs. Internal Namespaces Zone Transfers Demo - Using DNSCMD and Zone Transfers Demo - Troubleshooting DNS Zone Scavenging Configuring Zone Scavenging Demo - Scavenging DNS Other Configuration Options DNS Caching Commands for DNS Cache

**m**

Storage of Information Considerations Module 04 Review

### **Module 05 - Network Policy Servers 2h 23m**

**Network Policy Servers** Remote Access Methods Components of Network Access Services Roles and Features VPN and Routing Configuration Components Demo - Configure Routing and Remote Access Network Authentication PKI Components DHCP Relationship with Remote Access VPN Access Requirements of VPN Server Properties of VPN Connection Tunneling Protocols for VPN Connections VPN Reconnect Demo - Advanced RAS Configuration VPN Post Installation Checklist Demo - Using CMAK Components of Network Policy Properties of Network Policy Network Policy Processing Direct Access Features What's New in Direct Access Deployment Phases of Direct Access Required Infrastructure: Server Required Infrastructure: Clients Required Infrastructure: Network Location Server Required Infrastructure: Internal Resources Required Infrastructure: Active Directory Domain | Group Policy | DNS Required Infrastructure: PKI | NAP Name Resolution Policy Table Internal Client Interaction with Direct Access External Client Interaction with Direct Access Troubleshooting Tools VPN Connectivity Troubleshooting Common Error Codes Network Address Translation Configure Remote Dial-in Settings for Users Network Policy and Access Services Network Policy Server Demo - Installing NPS Role Network Policy Server Tools RADIUS Clients RADIUS Proxy Certificates Required Certificates

Monitoring NPS Module 05 Review

#### **Module 06 - Active Directory 2h 24m**

#### Active Directory

Demo - Introduction to Active Directory Administration Tools Importing User Accounts Common LDAP Attributes Demo - Advanced AD Attributes Demo - Using CSVDE Demo - Export User Accounts Using CSVDE Demo - Importing Accounts Using LDIF Demo - Active Directory and PowerShell Managed Service Accounts Requirements for Service Accounts Configuring Managed Service Accounts Using PowerShell Kerberos Version 5 – Server 2012 Features Kerberos Configurations Available Service Principal Names (SPNs) Passwords Create Account Policies and User Rights Assignments Demo - Creating Password Policies Notes Create Fine Grained Password Policies Demo - Password Settings Container Universal Group Membership Caching (UGMC) Operations Master Roles Demo - Operations Master Roles Maintain Active Directory Domain Services Demo - AD Recycle Bin Demo - Restore Deleted Items Demo - AD DB Maintenance and Snapshots Read Only Domain Controllers (RODC) Demo - Installing RODC Manage RODC Caching Module 06 Review

#### **Module 07 - Group Policy 2h 29m**

**Group Policy** Defining Options Group Policy Examples of Usage Demo - Group Policy Management Consol e Group Policy Objects Group Policy Application CSE Policy Refresh Windows Client Policy Processing Scripts Node of Group Policy Group Policy Nodes Default Group Policies Group Policy Storage Replication of GPO's

Starter GPO's Slow Link Processing Configure Loopback Processing Security Templates Demo - Group Policy Folder Redirection Demo - Group Policy Software Installation Demo - Administrative Templates Group Policy Links Group Policy Processing Group Policy Inheritance and Precedence Precedence – How to Handle Multiple Linked GPO's Demo - Local Policies Other Group Policy Options WMI Filters Security Templates (Cont.) Demo - Group Policy Objects Group Policy Preferences Demo - Configure Group Policy Preferences Maintaining GPO's Group Policy and PowerShell Demo - Creating Login Policies Demo - Configuring User Desktops Module 07 Review Course Closure

**Total Duration:** 15h 2m